# **Blind SQL Injection Automation Techniques**

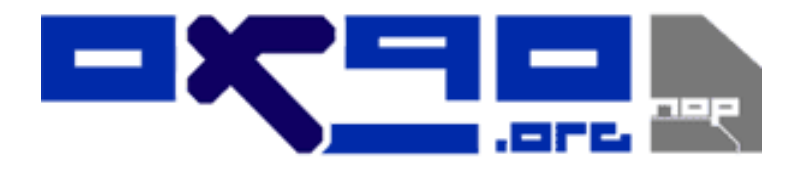

#### Black Hat Briefings USA 2004

Cameron Hotchkies cameron@0x90.org

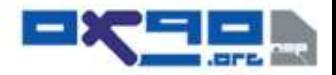

# What is SQL Injection?

- Client supplied data passed to an application without appropriate data validation
- Processed as commands by the database

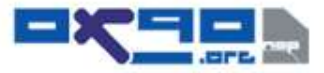

## Frequently Used To:

- Perform operations on the database
- Bypass authentication mechanisms
- Read otherwise unavailable information from the database
- Write information such as new user accounts to the database

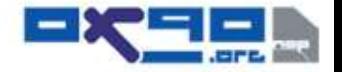

## Three Forms of SQL Injection

- There are three main forms of SQL Injection used to read information from a database
	- –Redirection and reshaping a query
	- Error message based
	- –Blind Injection

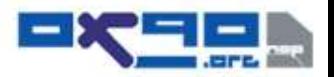

# Blind SQL Injection

- Blind SQL Injection techniques can include forming queries resulting in boolean values, and interpreting the output HTML pages
- SQL Injection can result in significant data leakage and/or data modification attacks
- Blind attacks are essentially playing 20 questions with the web server

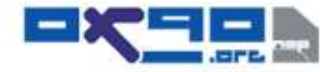

# Why focus on Blind Injections?

- Blind injections are as common as any other injection
- Blind holes involve a false sense of security on the host
- Requires a larger investment of time to execute manual penetration against

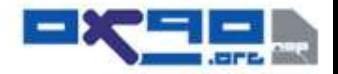

#### Benefits of an Automated Tool

- We can ask the server as many yes/no questions as we want
- Finding the first letter of a username with a binary search takes 7 requests
- Finding the full username if it's 8 characters takes 56 requests
- To find the username **is** 8 characters takes 6 requests
- 62 requests just to find the username
- This adds up

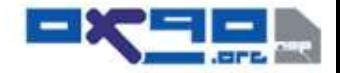

## Benefits Cont'd

- Assuming it takes 10 seconds to make each request
- Assuming the pentester makes no mistakes
- The 8 character username takes over ten minutes
- What if we want the schema or the entire database?

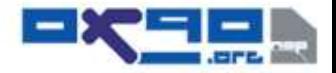

## Benefits Cont'd

- If you want non-trivial penetration
	- Table names
	- –Column names
	- –Actual Data
- This would take hours or days or longer depending on the size of the database

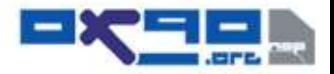

## Sound Simple?

#### An effective tool is more complex than *" a few shell scripts and netcat"*

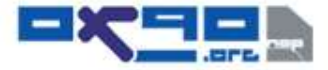

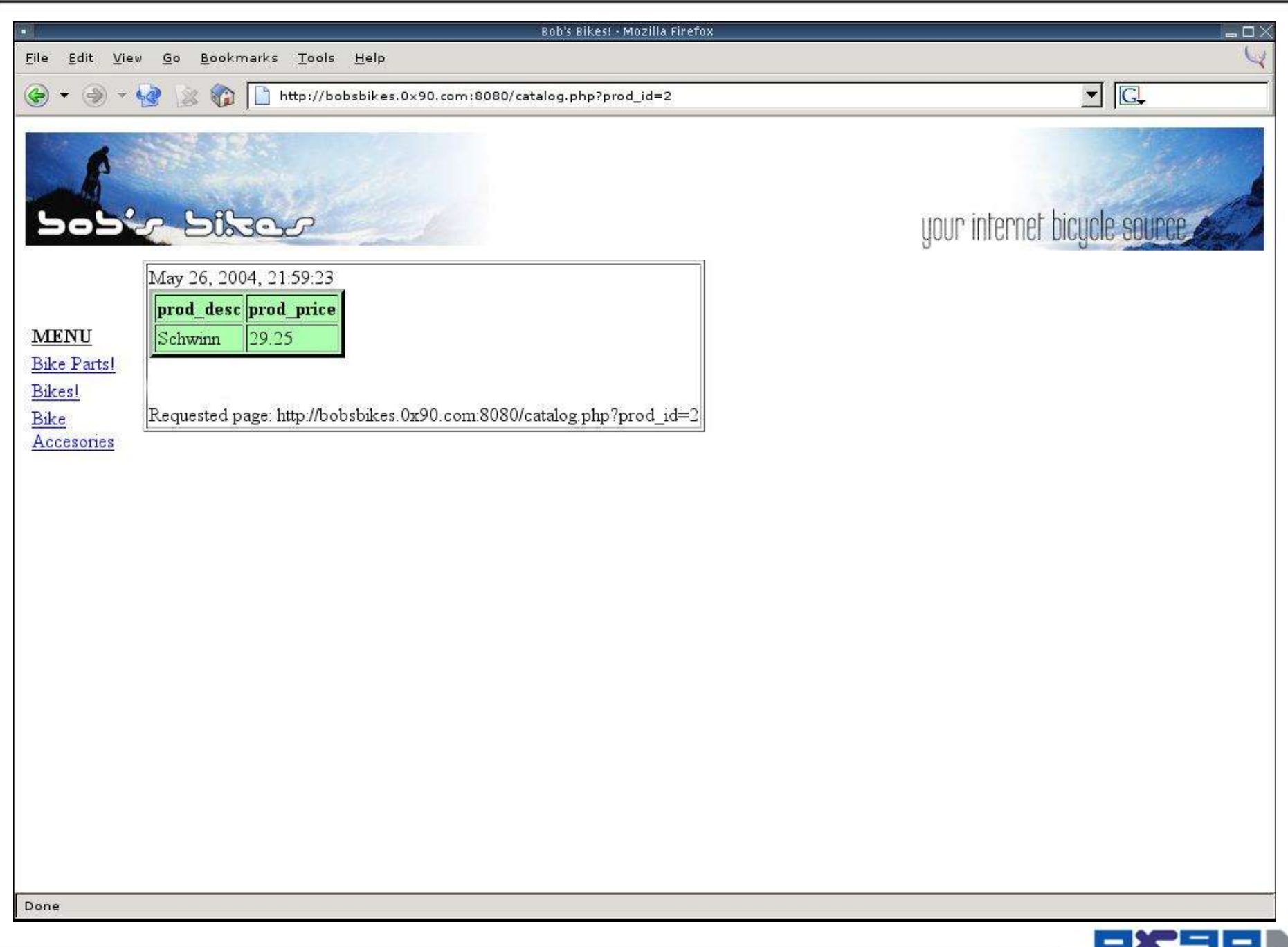

**LEFE** 

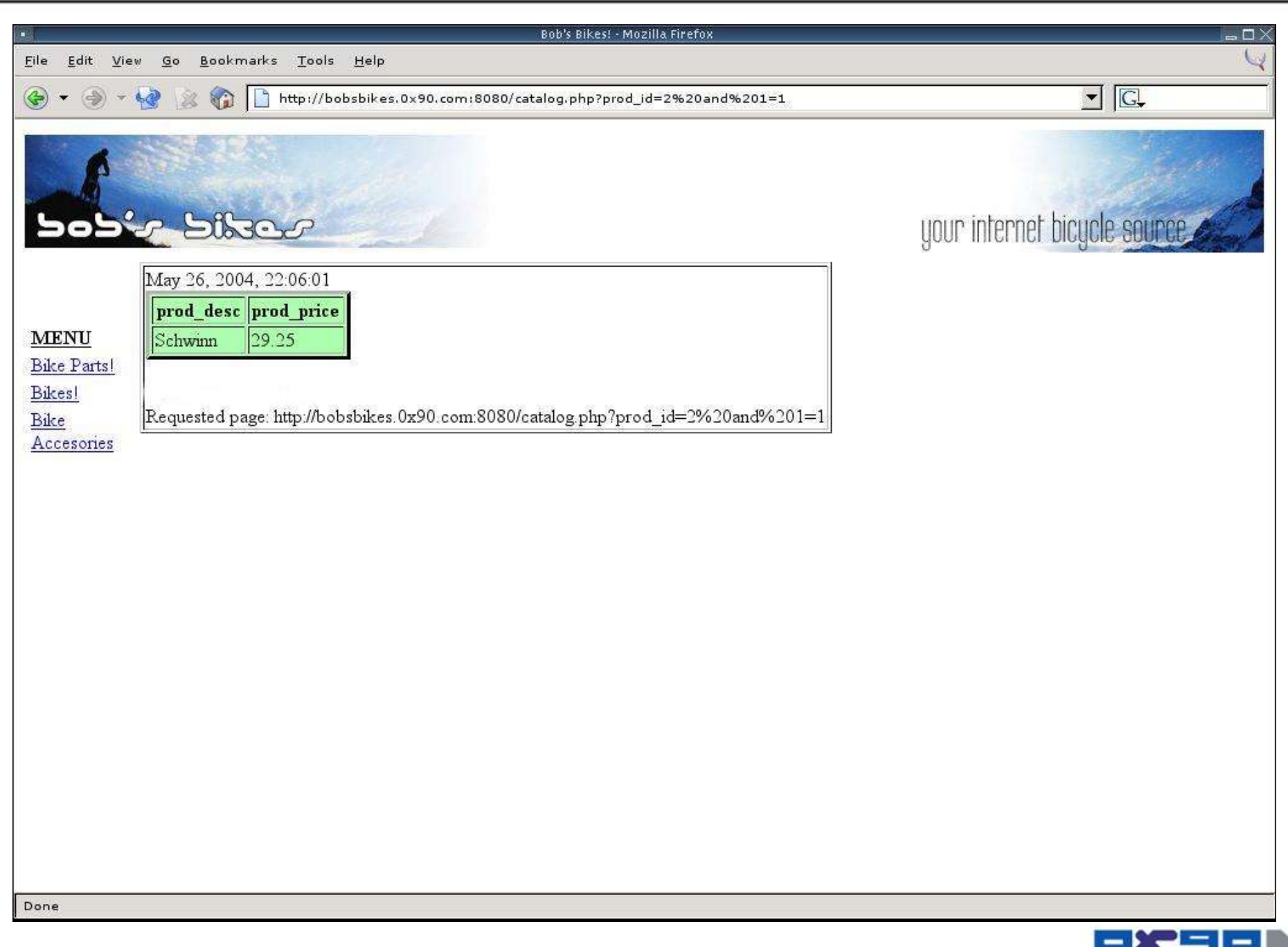

**BEE** 

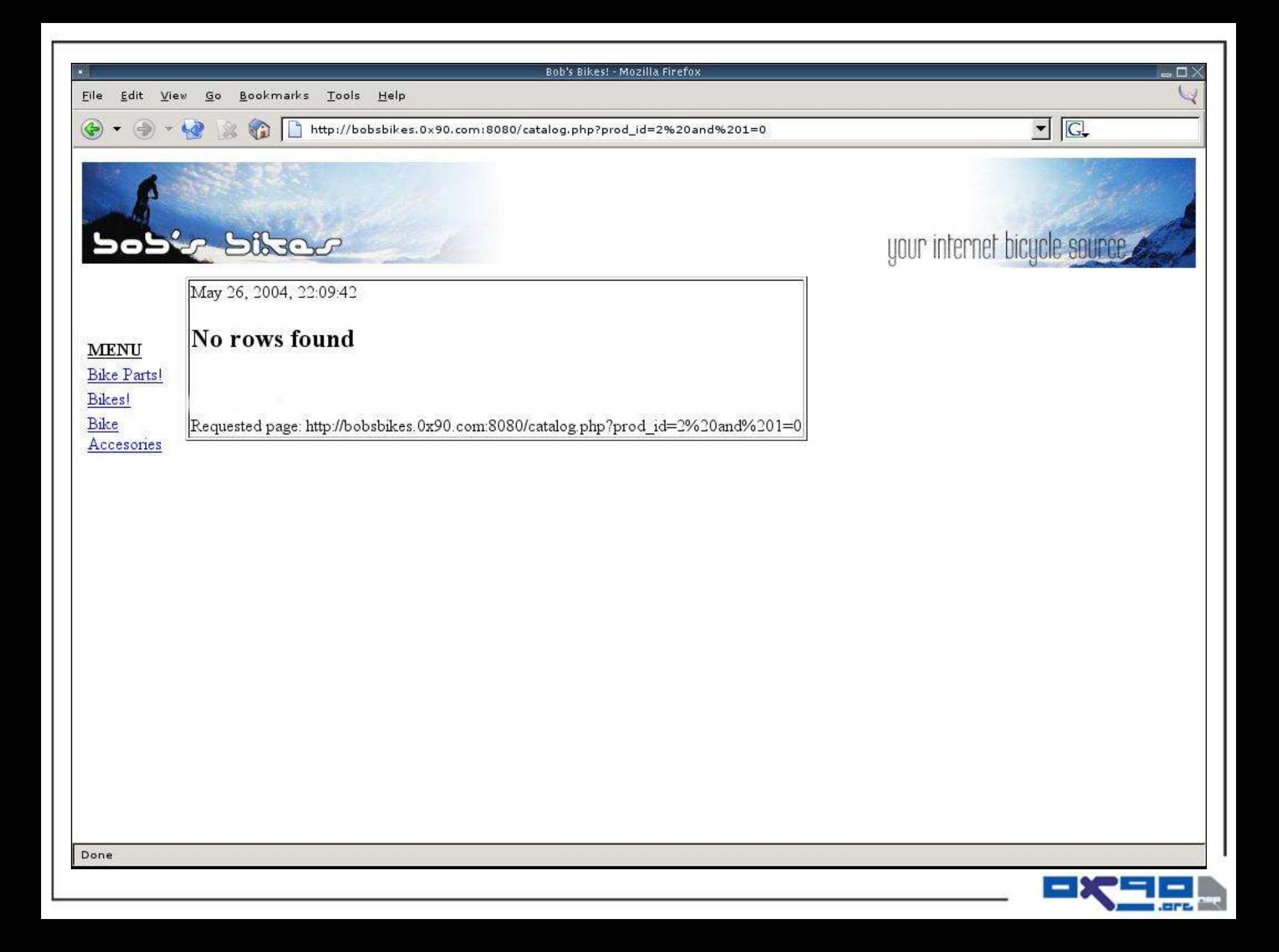

## Searching for Integers

- Select a range (usually starting with 0)
- Increase value exponentially by a factor of two until upper limit is discovered
- Partition halfway between upper limit and previous value
- Continue to halve sections until one value remains

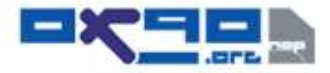

## Problem

- How do we recognize true vs false pages from the web server?
	- We take pattern recognition for granted
	- Can't we just do a string compare?
- NO!
	- The whole point of a web application is to have dynamic content
	- It's entirely likely that the section indicating the true/false is not the only dynamic content
	- String comparison is suitable for error based injection but not blind injection

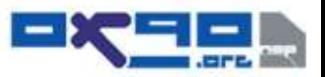

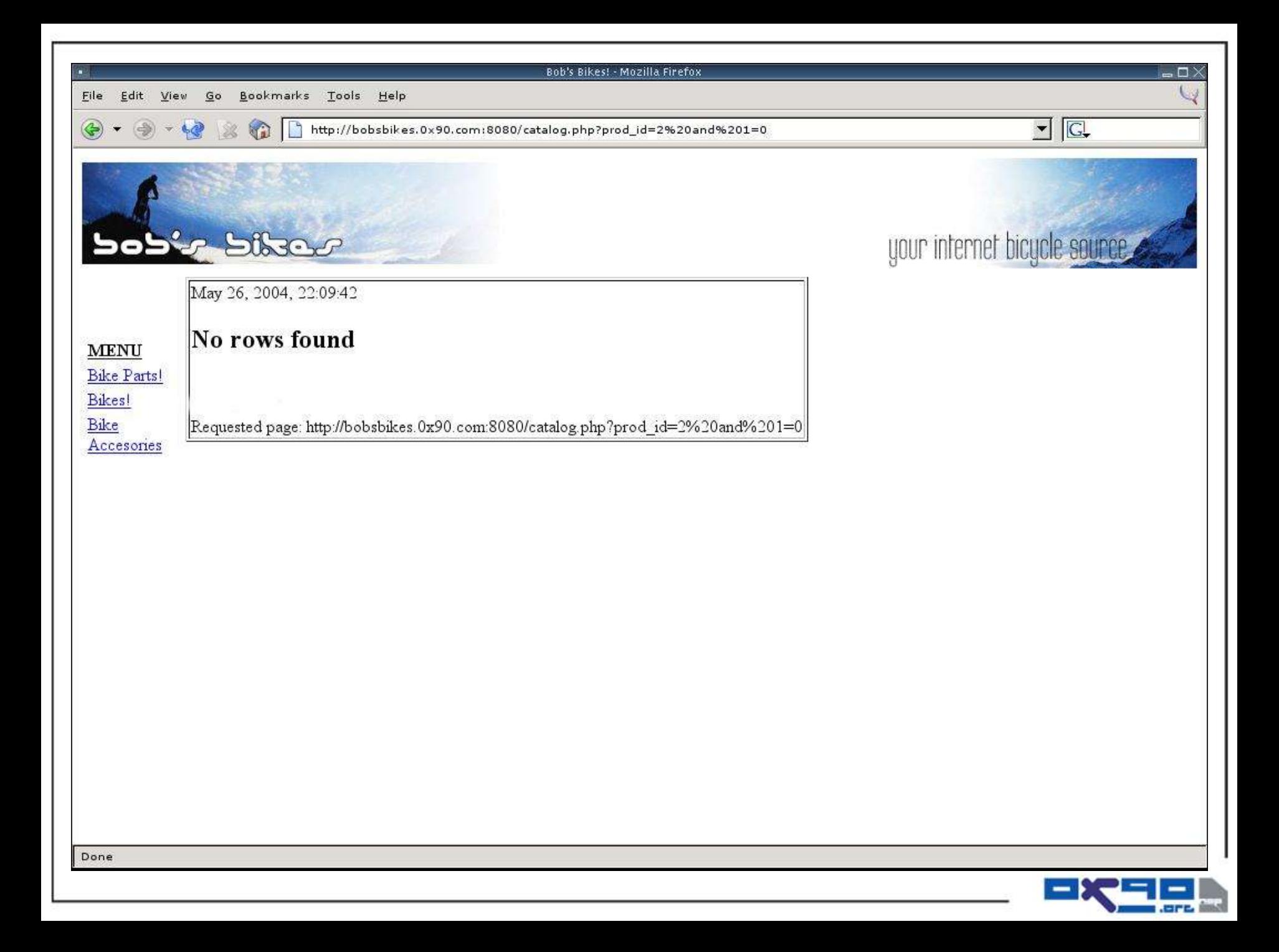

## Solution One: Keyword Search

- Requires direct intervention of the user
- User interaction requires effort to be expended which is what we are trying to minimize

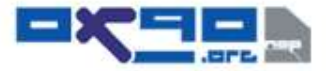

## Solution Two: MD5 Sum

- Web Applications are designed to be dynamic
- MD5 causes large output changes from small input changes

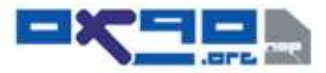

## Google vs. Hoogle

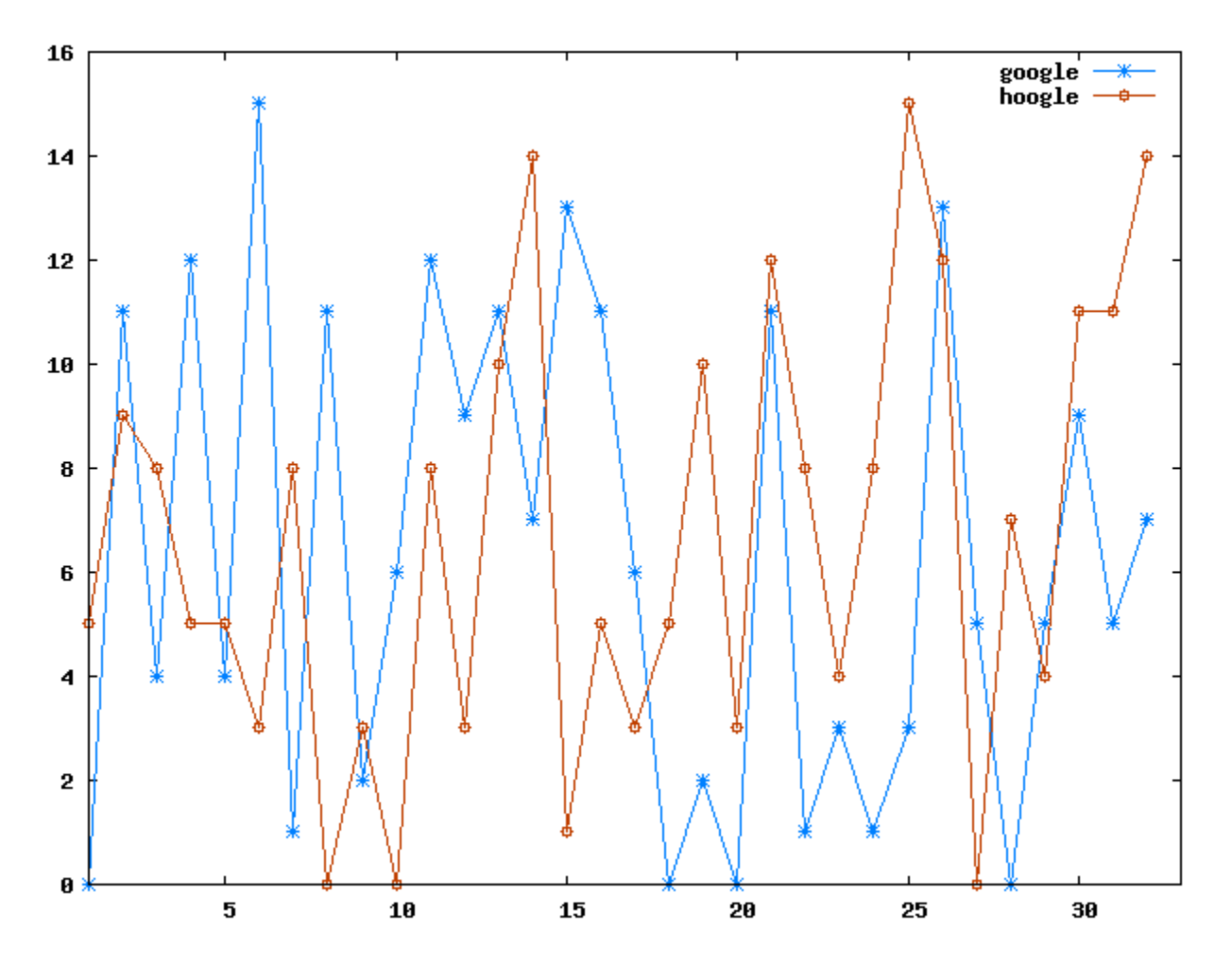

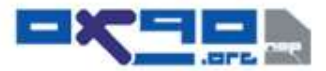

## MD5 Sum Comparison

- MD5 does not handle changes well
- May work on some web applications, but not comprehensive

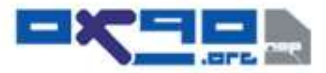

# Solution Three: Text Difference Engine

- Text difference tools are designed to highlight informational changes that we are not concerned with.
- A lot of effort is wasted to retain information that will simply be discarded.

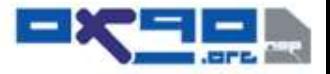

#### Solution Four: Parse HTML Tree

- Represent text as html entities in a tree data structure
- Look for differences in the shape of the trees
- If only non-markup data is changing, there will be no way to proceed in automation
- Easier to implement an xhtml parser than a realistic html parser

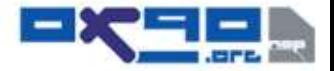

## Solution Five: Linear Representation of ASCII Sums small input variation = small output

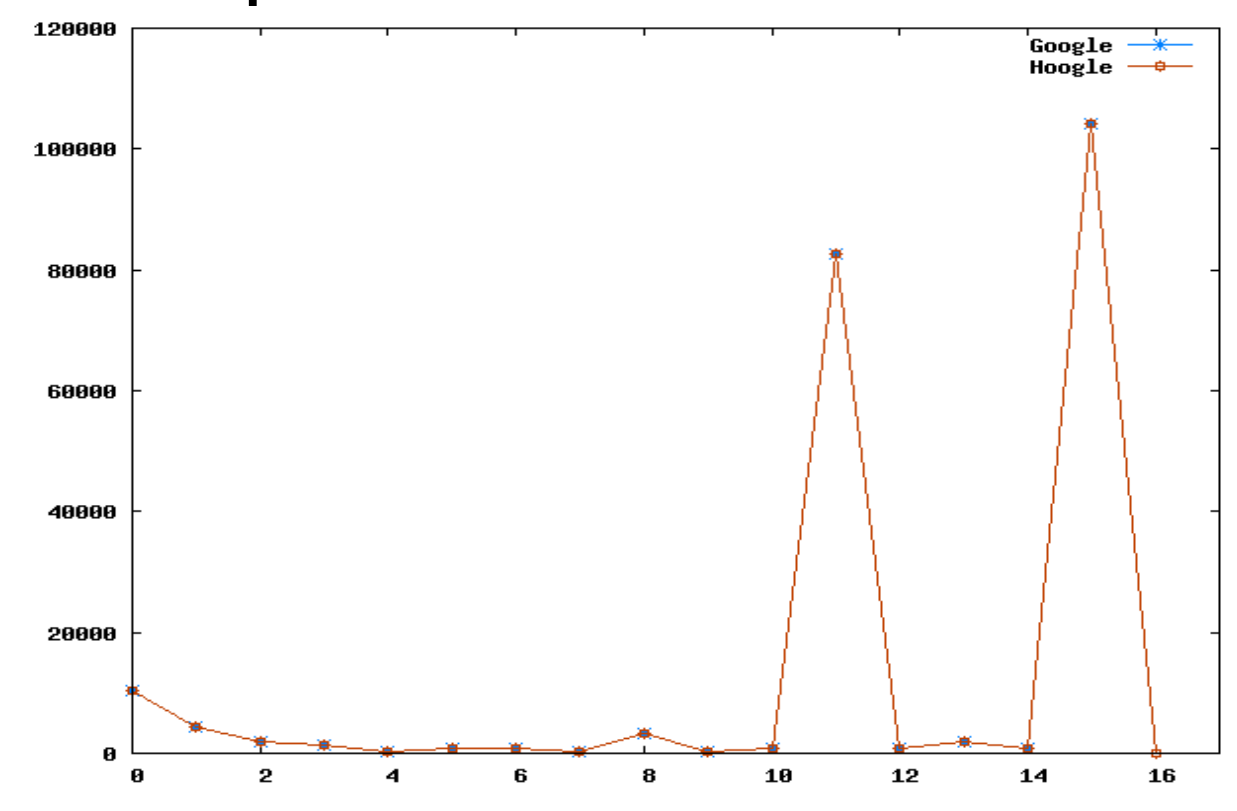

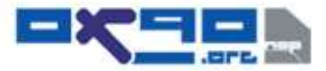

## Signature Comparison

- Generating base cases
	- Will need base cases for comparison of unknowns
	- We already know guaranteed true/false pages
	- We have multiple options for known base cases
		- Easiest is  $1=1$  vs  $1=0$

http://www.vulnsite.com/catalog.asp?ID=7 AND 1=1 http://www.vulnsite.com/catalog.asp?ID=7 AND 1=0

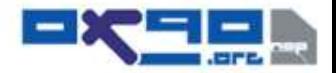

## Sample Signature Set

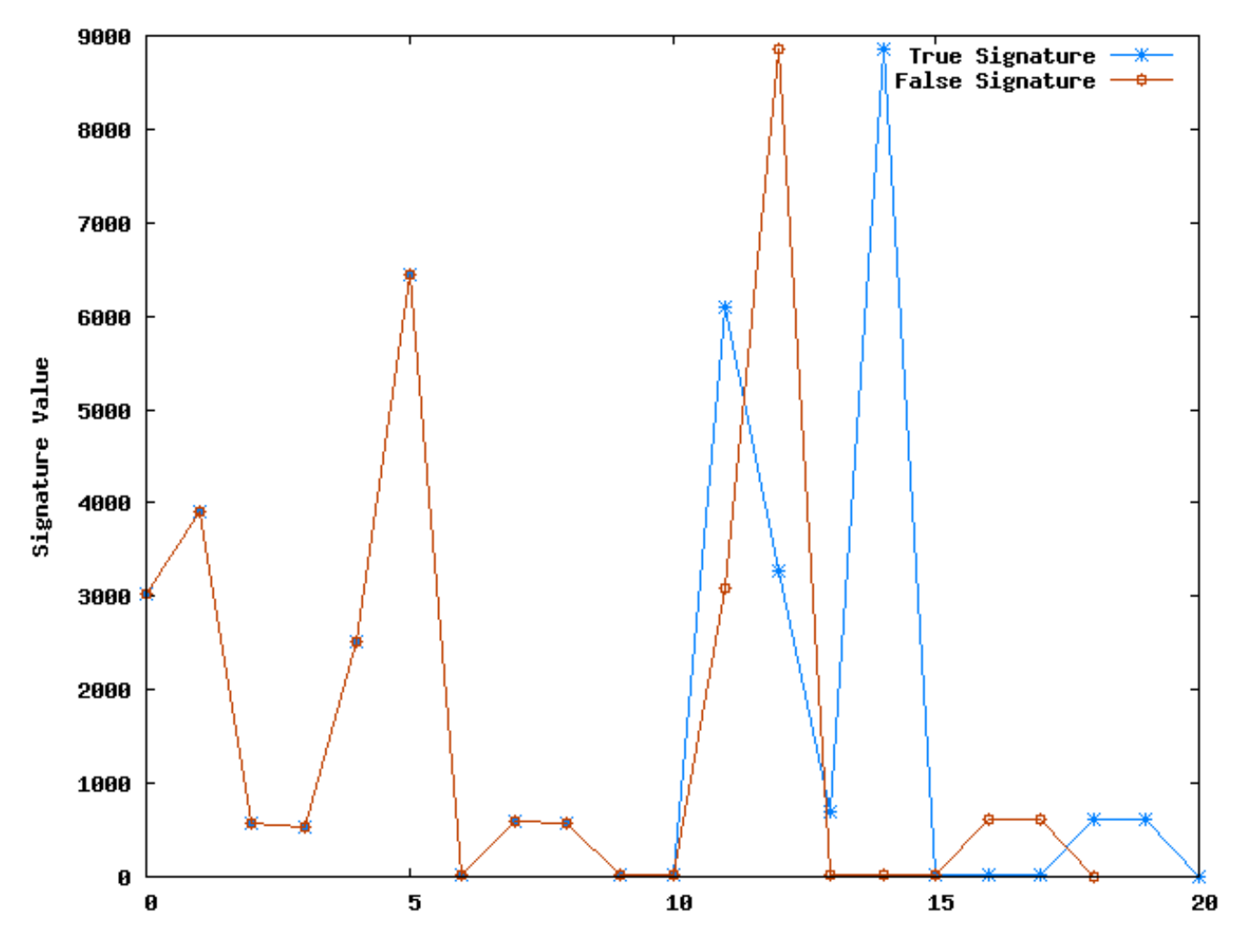

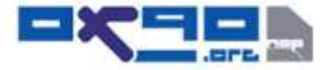

#### Realistic Signature Set

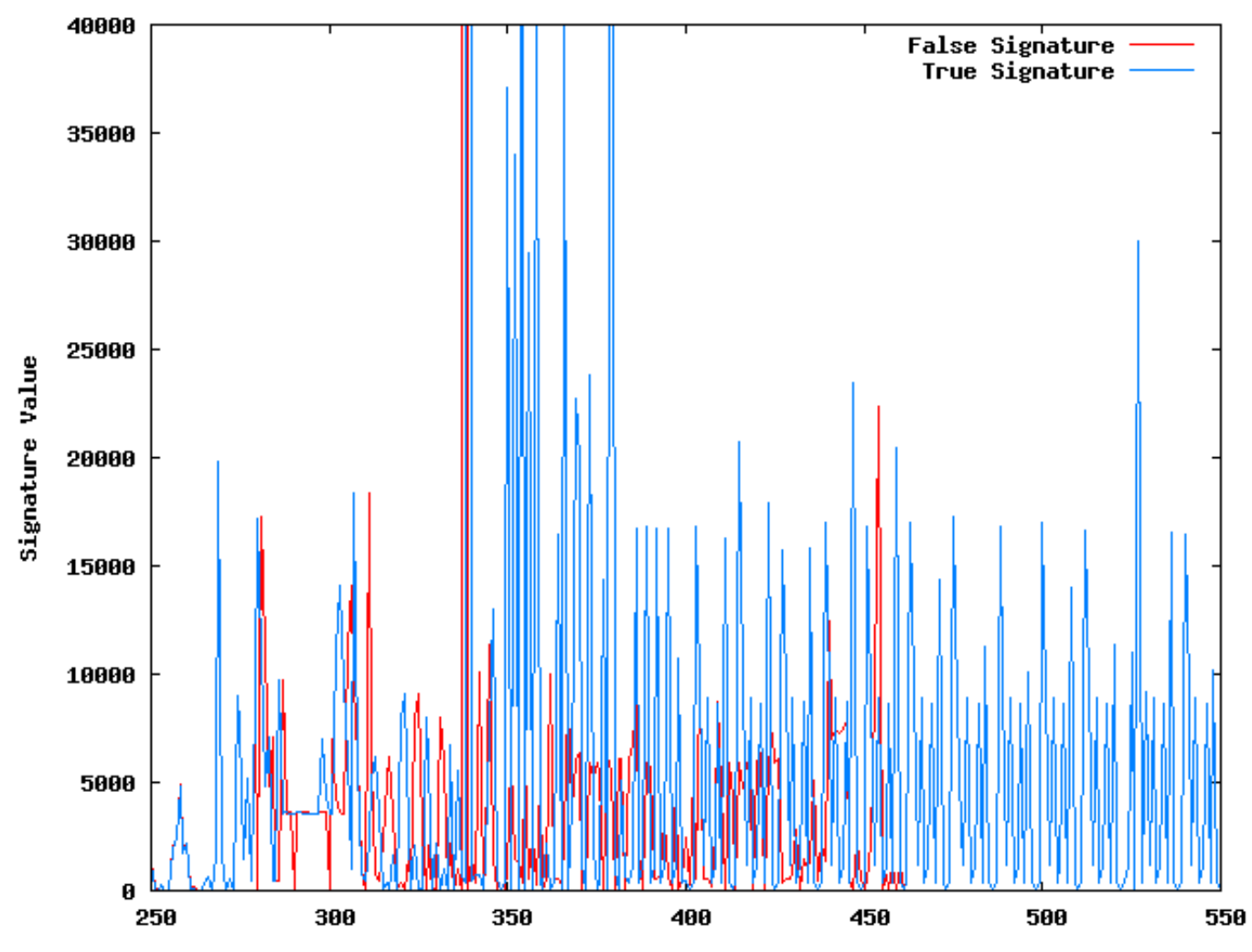

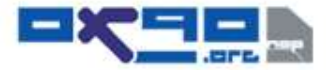

#### Tolerance Band Comparison

- Minor changes in textual content result in small overall changes in sum
- Changes still occur
- Allowing for tolerance instead of exact comparison in sums lessens false negatives

$$
\mid \Sigma_{\text{known}} - \Sigma_{\text{unknown}} \mid / \Sigma_{\text{known}}
$$

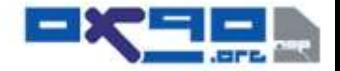

#### Tolerance Band Comparison

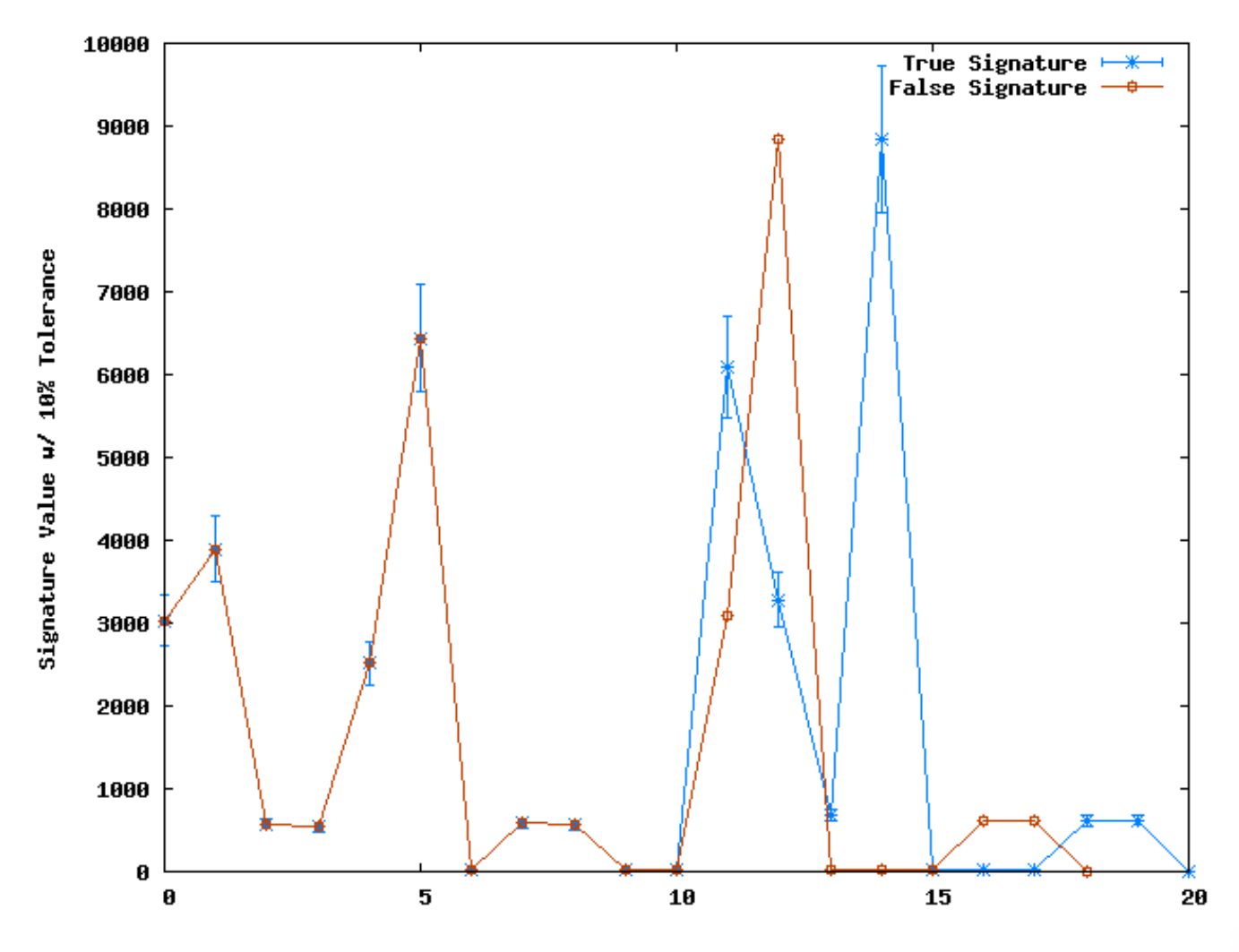

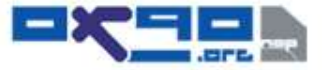

## Shortcomings of Tolerance Band Comparison

- It works, but there are a lot of unnecessary comparisons
- Doesn't take advantage of known garbage data

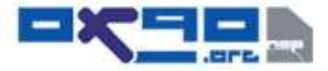

## Subtractive Filter

• We can identify sums that are equal between conflicting base cases

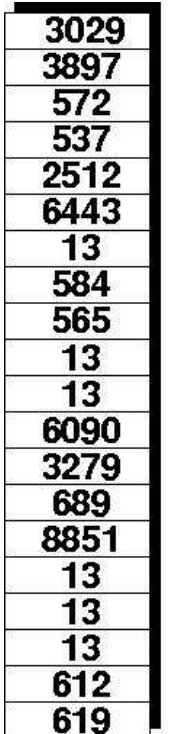

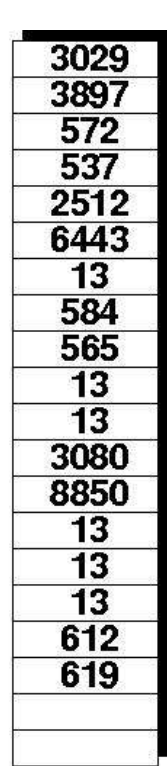

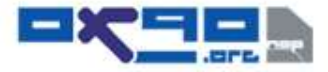

## Subtractive Filter

• This can be combined with the tolerance band to eliminate unnecessary comparisons

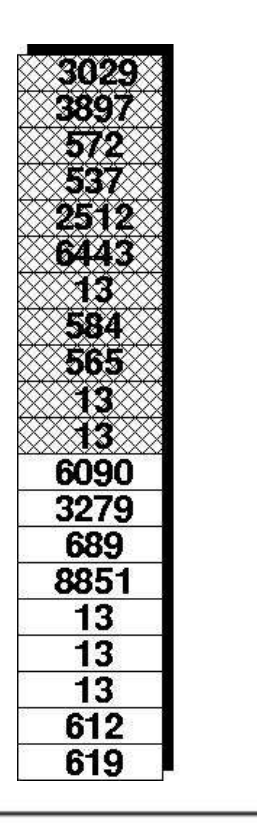

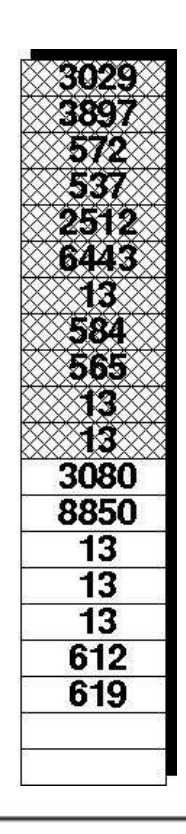

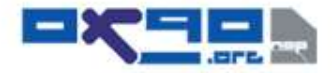

## Adaptive Filter

- Allows the application to be profiled before testing against unknowns
- Removes junk data that could skew results
- Requires multiple base cases

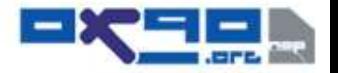

#### Two "Identical" Samples

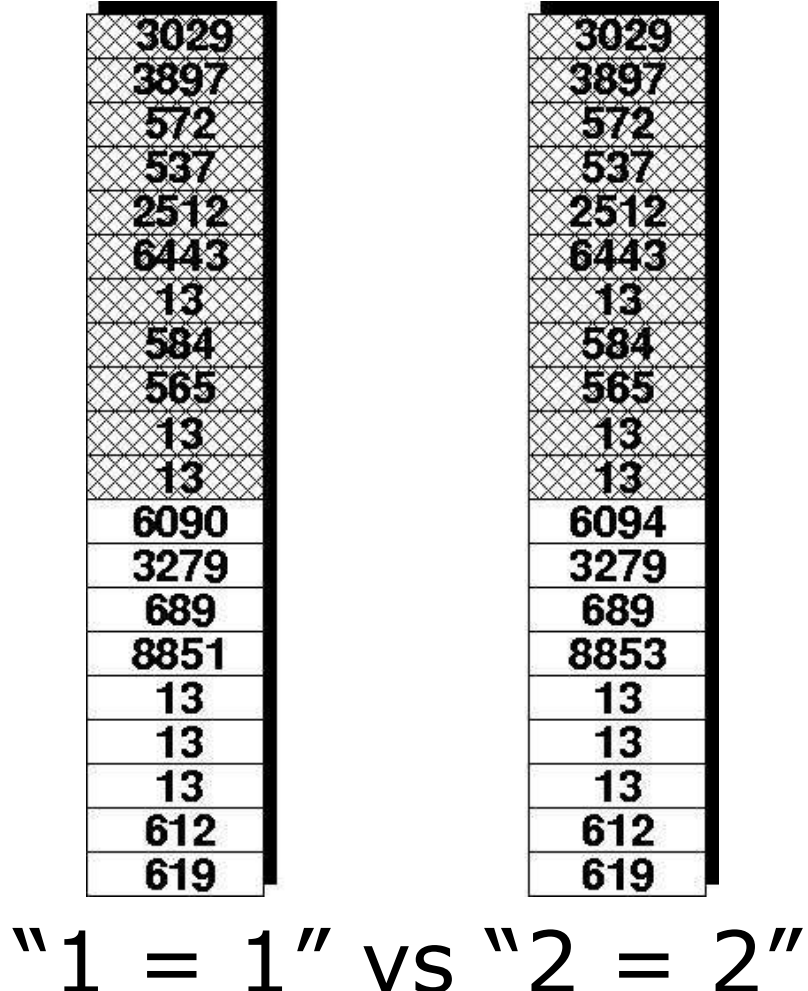

#### Adaptive Filter Applied

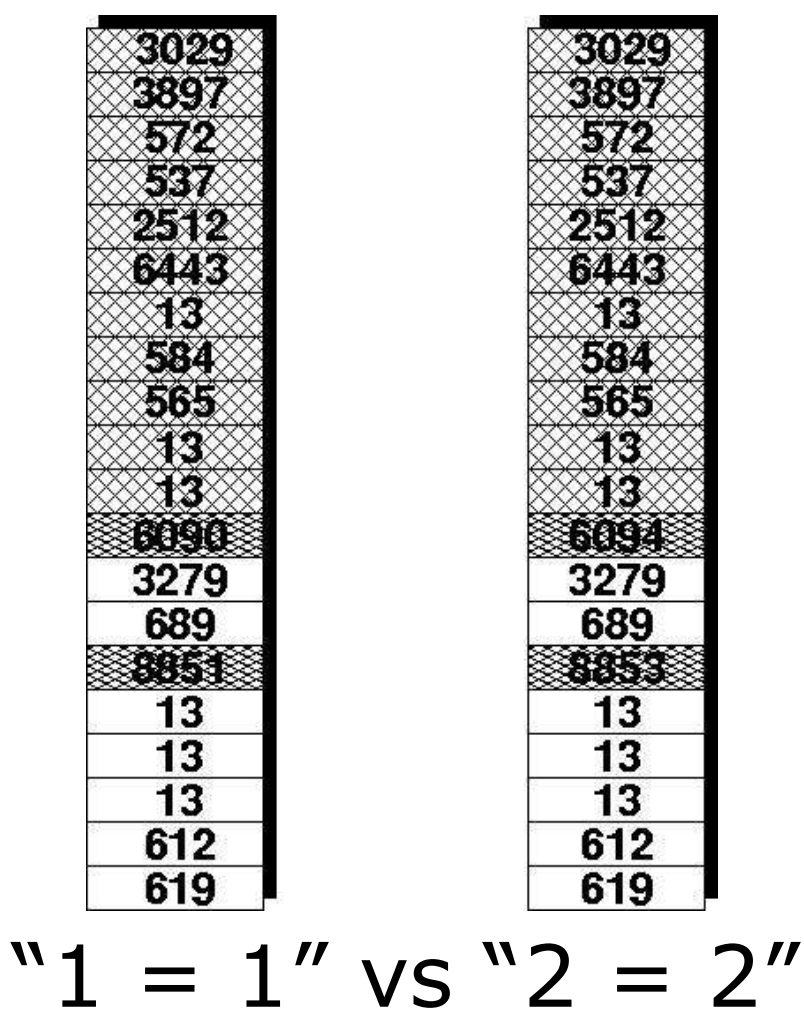

## Benefits of Adaptive Filter

- Tolerance is mostly unnecessary at this point
- Removes most dynamic content unrelated to the data leakage

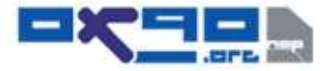

## **SQueaL**

- SQueaL was created alongside the research being presented
- Written in C# for Windows & Linux
	- Both Windows.Forms & Gtk-Sharp GUIs available
- Free for non-commercial use
	- Black Hat Conference CDs include a commercially licensed version (Free for you)
- Exports data to an XML format for nice presentation to clients/PHBs

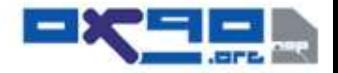

## SQueaL: Exporting Data

• SQueaL uses it's own XML format for saving exploit data

```
<SQueaLdata version="0.01a">
<target address="vulnerable.org:8080/test.php" method="GET"
ss1="Fig1se"<parameter name="prod_id" value="2" injectable="True" />
</target>
<attackvector name="prod_id" buffer="2" type="BlindTSQLInjection">
     <truepage>
```
<signature-item>3029</signature-item> <signature-item>3897</signature-item> <signature-item>572</signature-item>

...

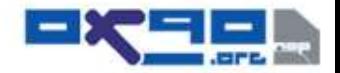

## Gathering Table Info

We start with the ID number for each table:

... AND (SELECT COUNT(name) FROM sysobjects WHERE xtype=char(85)) > *search\_value*

... AND (SELECT MIN(id) FROM sysobjects WHERE id > *prev\_table\_id* AND xtype=char(85)) > *search\_value*

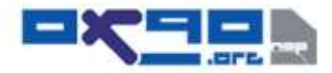

## More Table Info

#### We can now retrieve each table's recognizable name

... AND (SELECT TOP 1 LEN(name) FROM sysobjects WHERE id= **table id** AND xtype=char(85)) > *search\_value*

... AND (SELECT ASCII(SUBSTRING(name, character counter ,1)) FROM sysobjects WHERE id=*table\_id*) > *search\_value*

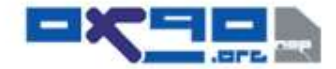

#### Gathering Field Information

#### Once we have the table information, we can move on to the fields

... AND (SELECT COUNT(name) FROM syscolumns WHERE id=*table\_id*) > *search\_value*

... AND (SELECT MIN(colid) FROM syscolumns WHERE colid >  $prev$  colid AND id=table id) > *search\_value*

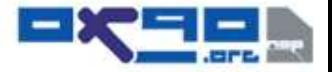

## Field Info Cont'd

... AND (SELECT TOP 1 LEN(name) FROM sysobjects WHERE id=*table\_id* AND colid=*colid*) > *search\_value*

... AND (SELECT ASCII(SUBSTRING(name, *character\_counter*, 1)) FROM syscolumns WHERE id=*table\_id* AND colid=*colid*) > *search\_value*

... AND (SELECT TOP 1 (xtype) FROM syscolumns WHERE id=*table\_id* AND colid=*colid*) > *search\_value*

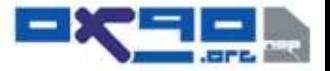

# Field Data Types

#### Gathering field data types is faster, but requires knowledge the type mapping:

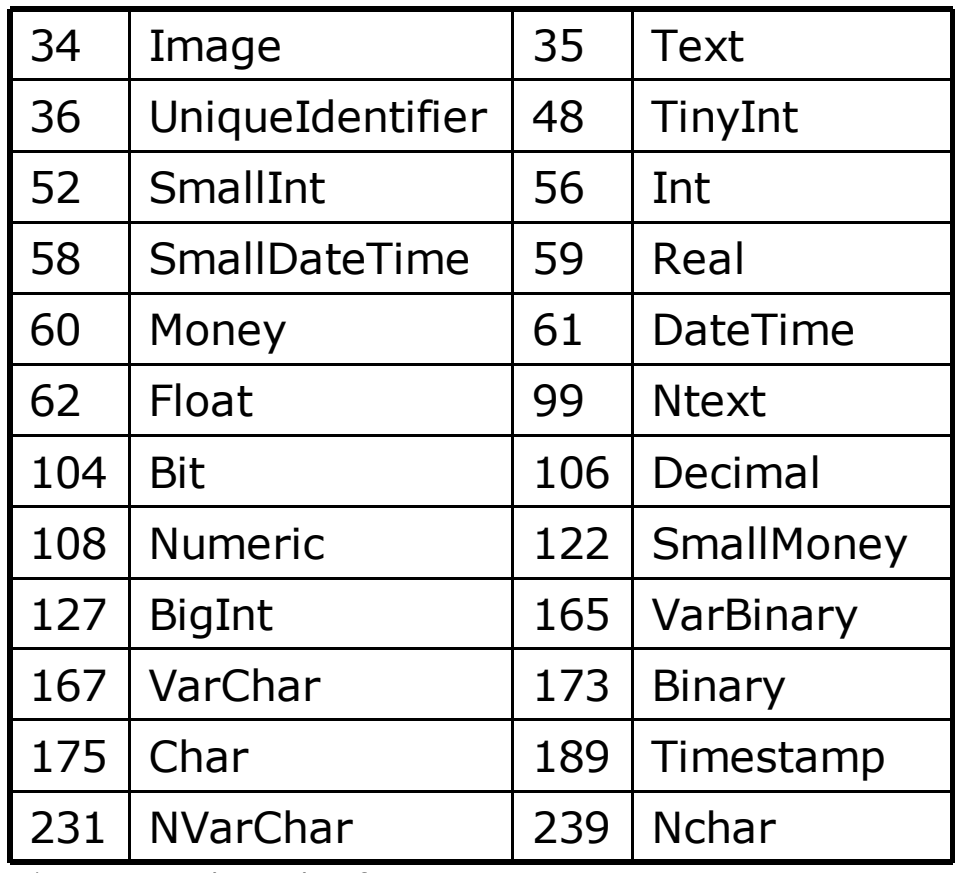

\*Datatype values taken from MSDE

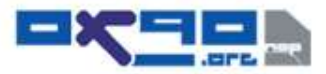

## SQueaL: Running Time

- Sample web application resulted in over 2700 HTTP requests
- If we use the "10 second" estimate from earlier, this would have taken over 7.5 hours non-stop
- A real production database would be even larger and longer

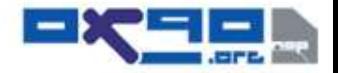

# Shortcomings / Mitigations

- User-Agent
- Noise generation / Server log DoS
- HTML Sums can be poisoned with random seeds
- Doesn't "lower the bar" for finding exploits
- Troubles with no carriage returns / auto generated HTML

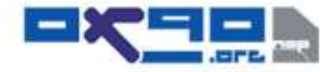

## Forced CRLF

- What happens when HTML is generated without carriage returns?
	- Natural tendency to force carriage returns
	- This will throw off the data
- At this point, an HTML parser would be needed

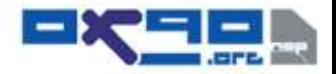

## Conclusion

- Same techniques can be utilized with queries indicating invalid SQL
	- Treat these as questions such as "Is this syntax valid?" which in now a yes/no question
- MD5 Bad for these purposes
- Same techniques can be utilized in other applications to interpret results from HTML responses
	- XPath Injection
	- LDAP Injection
- Use Parameterized code in an appropriate fashion to call stored procedures

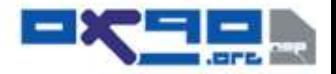

## References & Suggested Papers

Advanced SQL Injection in SQL Server Applications [Chris Anley, NGS Systems] http://www.nextgenss.com/papers/advanced\_sql\_injection.pdf

(more) Advanced SQL Injection [Chris Anley, NGS Systems] http://www.nextgenss.com/papers/more\_advanced\_sql\_injection.pdf

Blind SQL Injection: Are your web-apps Vulnerable? [Kevin Spett, SPI Dynamics] http://www.spidynamics.com/whitepapers/Blind\_SQLInjection.pdf

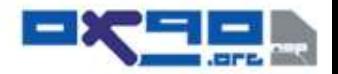

## Questions & Answers

#### This, and other tools are available for download at:

http://www.0x90.org/releases/

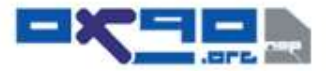